# Package 'oosse'

February 7, 2024

Type Package Title Out-of-Sample R² with Standard Error Estimation Version 1.0.11 Maintainer Stijn Hawinkel <stijn.hawinkel@psb.ugent.be> **Description** Estimates out-of-sample  $R<sup>2</sup>$  through bootstrap or cross-validation as a measure of predictive performance. In addition, a standard error for this point estimate is provided, and confidence intervals are constructed. License GPL-2 Encoding UTF-8 RoxygenNote 7.3.0 Imports stats, BiocParallel, Matrix, methods, doParallel, Rdpack RdMacros Rdpack Suggests knitr,rmarkdown,testthat,randomForest,glmnet LazyData true VignetteBuilder knitr **Depends** R  $(>= 4.2.0)$ BugReports <https://github.com/sthawinke/oosse>

NeedsCompilation no

Author Stijn Hawinkel [cre, aut] (<<https://orcid.org/0000-0002-4501-5180>>)

Repository CRAN

Date/Publication 2024-02-07 11:30:05 UTC

# R topics documented:

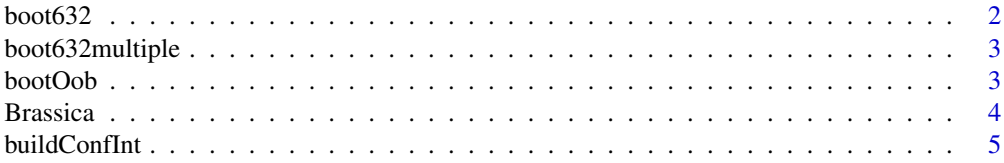

#### <span id="page-1-0"></span>2 boot632

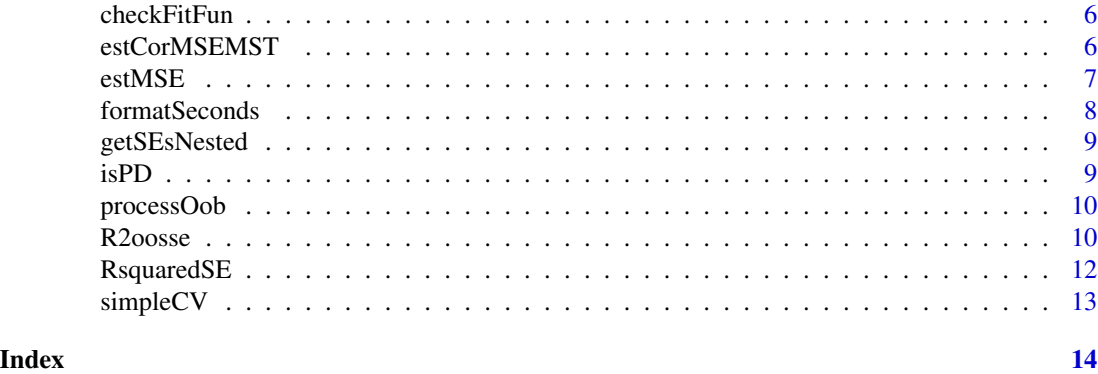

<span id="page-1-1"></span>boot632 *The .632 bootstrap estimation of the MSE*

### Description

The .632 bootstrap estimation of the MSE

#### Usage

boot632(y, x, id, fitFun, predFun)

#### Arguments

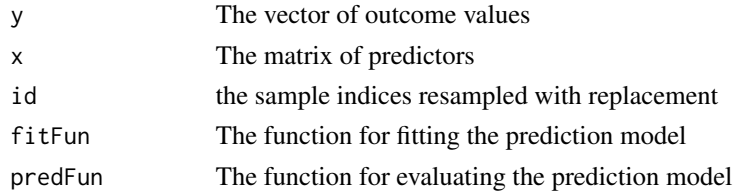

#### Details

The implementation follows (Efron and Tibshirani 1997)

#### Value

The MSE estimate

#### References

Efron B, Tibshirani R (1997). "Improvements on cross-validation: The 632+ bootstrap method." *J. Am. Stat. Assoc.*, 92(438), 548 - 560.

#### See Also

[estMSE](#page-6-1) [bootOob](#page-2-1)

<span id="page-2-0"></span>boot632multiple *Repeated .632 bootstrapa*

#### Description

Repeated .632 bootstrapa

#### Usage

```
boot632multiple(nBootstraps, y, ...)
```
#### Arguments

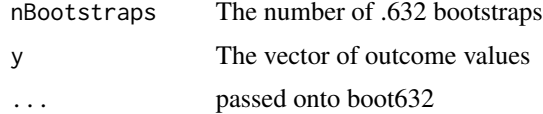

#### Value

The estimated MSE

<span id="page-2-1"></span>bootOob *The oob bootstrap (smooths leave-one-out CV)*

#### Description

The oob bootstrap (smooths leave-one-out CV)

#### Usage

bootOob(y, x, id, fitFun, predFun)

#### Arguments

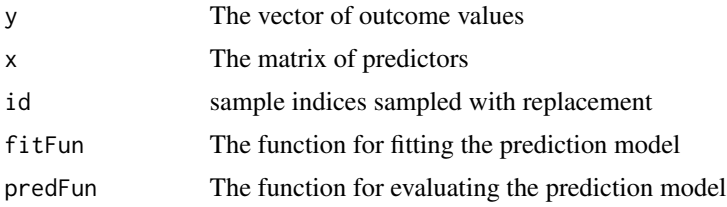

#### Details

The implementation follows (Efron and Tibshirani 1997)

#### <span id="page-3-0"></span>Value

matrix of errors and inclusion times

#### References

Efron B, Tibshirani R (1997). "Improvements on cross-validation: The 632+ bootstrap method." *J. Am. Stat. Assoc.*, 92(438), 548 - 560.

#### See Also

[estMSE](#page-6-1) [boot632](#page-1-1)

Brassica *Gene expression and phenotypes of Brassica napus (rapeseed) plants*

#### Description

RNA-sequencing data of genetically identical Brassica napus plants in autumn, with 5 phenotypes next spring, as published by De Meyer S, Cruz DF, De Swaef T, Lootens P, Block JD, Bird K, Sprenger H, Van de Voorde M, Hawinkel S, Van Hautegem T, Inzé D, Nelissen H, Roldán-Ruiz I, Maere S (2022). "Predicting yield traits of individual field-grown Brassica napus plants from rosette-stage leaf gene expression." *bioRxiv*. [doi:10.1101/2022.10.21.513275,](https://doi.org/10.1101/2022.10.21.513275) https://www.biorxiv.org/content/early/2022/10

#### Usage

Brassica

#### Format

A list with two components Expr and Pheno

Expr Matrix with Rlog values of 1000 most expressed genes

Pheno Data frame with 5 phenotypes and x and y coordinates of the plants in the field

#### Source

[doi:10.1101/2022.10.21.513275](https://doi.org/10.1101/2022.10.21.513275)

#### References

(De Meyer et al. 2022)

<span id="page-4-1"></span><span id="page-4-0"></span>

#### **Description**

Calculate a confidence interval for R², MSE and MST

#### Usage

```
buildConfInt(oosseObj, what = c("R2", "MSE", "MST"), conf = 0.95)
```
#### Arguments

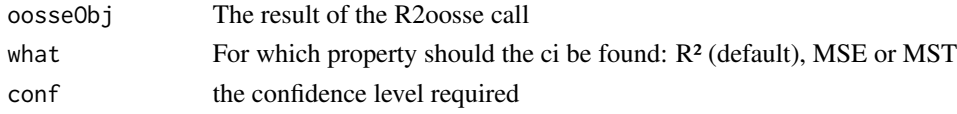

#### Details

The upper bound of the interval is truncated at 1 for the  $R<sup>2</sup>$  and the lower bound at 0 for the MSE

The confidence intervals for  $\mathbb{R}^2$  and the MSE are based on standard errors and normal approximations. The confidence interval for the MST is based on the chi-squared distribution as in equation  $(16)$  of (Harding et al. 2014), but with inflation by a factor  $(n+1)/n$ . All quantities are out-of-sample.

#### Value

A vector of length 2 with lower and upper bound of the confidence interval

#### References

Harding B, Tremblay C, Cousineau D (2014). "Standard errors: A review and evaluation of standard error estimators using Monte Carlo simulations." *The Quantitative Methods for Psychology*, 10(2), 107 - 123.

#### See Also

[R2oosse](#page-9-1)

#### Examples

```
data(Brassica)
fitFunLM = function(y, x){lm.fit(y = y, x = cbind(1, x))}
predFunLM = function(mod, x) {cbind(1, x) %*% mod$coeff}R2lm = R2oosse(y = Brassica$Pheno$Leaf_8_width, x = Brassica$Expr[, 1:10],
fitFun = fitFunLM, predFun = predFunLM, nFolds = 10)
buildConfInt(R2lm)
buildConfInt(R2lm, what = "MSE")
buildConfInt(R2lm, what = "MST")
```
<span id="page-5-0"></span>

#### Description

Check whether supplied prediction function meets the requirements

#### Usage

```
checkFitFun(fitFun, reqArgs = c("y", "x"))
```
#### Arguments

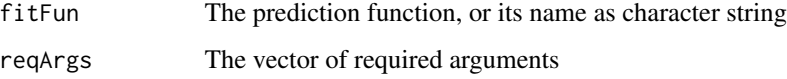

#### Value

Throws an error when requirements not met, otherwise returns the function

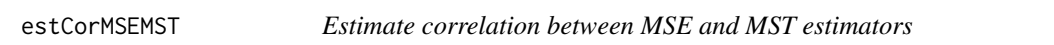

#### Description

Estimate correlation between MSE and MST estimators

#### Usage

```
estCorMSEMST(
  y,
  x,
  fitFun,
  predFun,
  methodMSE,
  methodCor,
  nBootstrapsCor,
  nFolds,
  nBootstraps
\mathcal{E}
```
#### <span id="page-6-0"></span>estMSE 7

#### Arguments

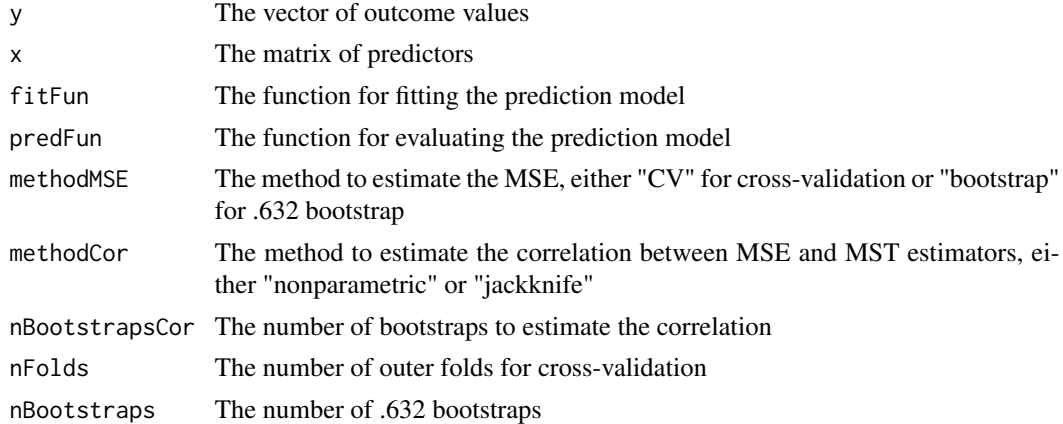

#### Value

the estimated correlation

<span id="page-6-1"></span>estMSE *Estimate MSE and its standard error*

### Description

Estimate MSE and its standard error

### Usage

```
estMSE(
  y,
  x,
  fitFun,
  predFun,
  methodMSE,
  nFolds,
  nInnerFolds,
  cvReps,
  nBootstraps
\mathcal{L}
```
## Arguments

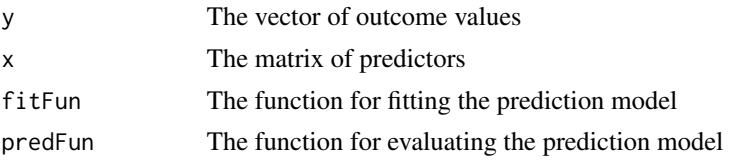

#### <span id="page-7-0"></span>8 formatSeconds

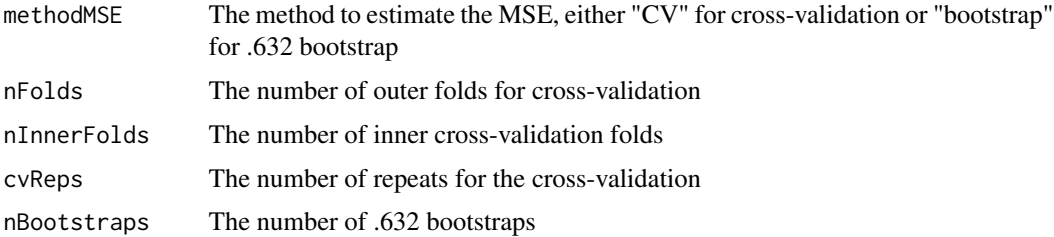

#### Details

The nested cross-validation scheme follows (Bates et al. 2023), the .632 bootstrap is implemented as in (Efron and Tibshirani 1997)

#### Value

A vector with MSE estimate and its standard error

#### References

Bates S, Hastie T, Tibshirani R (2023). "Cross-validation: What does it estimate and how well does it do it?" *J. Am. Stat. Assoc.*, 118(ja), 1 - 22. [doi:10.1080/01621459.2023.2197686,](https://doi.org/10.1080/01621459.2023.2197686) https://doi.org/10.1080/01621459.2023.2197686.

Efron B, Tibshirani R (1997). "Improvements on cross-validation: The 632+ bootstrap method." *J. Am. Stat. Assoc.*, 92(438), 548 - 560.

formatSeconds *Format seconds into human readable format*

#### Description

Format seconds into human readable format

#### Usage

```
formatSeconds(seconds, digits = 2)
```
#### Arguments

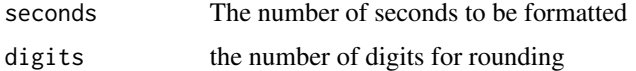

#### Value

A character vector expressing time in human readable format

<span id="page-8-0"></span>

#### Description

Calculate standard error on MSE from nested CV results

#### Usage

```
getSEsNested(cvSplitReps, nOuterFolds, n)
```
#### Arguments

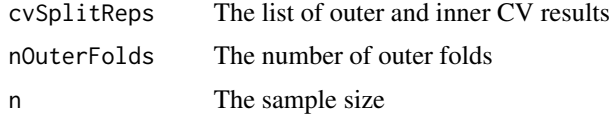

#### Details

The calculation of the standard error of the MSE as proposed by (Bates et al. 2023)

#### Value

The estimate of the MSE and its standard error

#### References

Bates S, Hastie T, Tibshirani R (2023). "Cross-validation: What does it estimate and how well does it do it?" *J. Am. Stat. Assoc.*, 118(ja), 1 - 22. [doi:10.1080/01621459.2023.2197686,](https://doi.org/10.1080/01621459.2023.2197686) https://doi.org/10.1080/01621459.2023.2197686.

#### See Also

[estMSE](#page-6-1)

isPD *Helper function to check if matrix is positive definite*

#### Description

Helper function to check if matrix is positive definite

#### Usage

 $isPD(mat, tol = 1e-06)$ 

#### Arguments

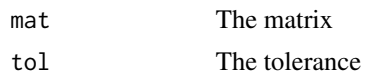

#### Value

A boolean indicating positive definiteness

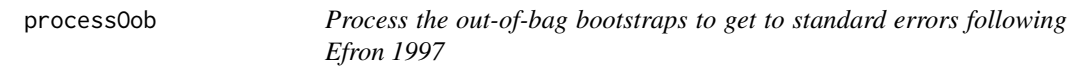

#### Description

Process the out-of-bag bootstraps to get to standard errors following Efron 1997

#### Usage

processOob(x)

#### Arguments

x the list with out=of=bag bootstrap results

#### Value

out-of-bag MSE estimate and standard error

<span id="page-9-1"></span>R2oosse *Estimate out-of-sample R² and its standard error*

#### Description

Estimate out-of-sample R² and its standard error

#### Usage

```
R2oosse(
  y,
  x,
  fitFun,
 predFun,
 methodMSE = c("CV", "bootstrap"),
 methodCor = c("nonparametric", "jackknife"),
 printTimeEstimate = TRUE,
```
<span id="page-9-0"></span>

#### R2oosse and the set of the set of the set of the set of the set of the set of the set of the set of the set of the set of the set of the set of the set of the set of the set of the set of the set of the set of the set of t

```
nFolds = 10L,
  nInnerFolds = nFolds - 1L,
  cvReps = 200L,
 nBootstraps = 200L,
  nBootstrapsCor = 50L,
  ...
\mathcal{L}
```
#### Arguments

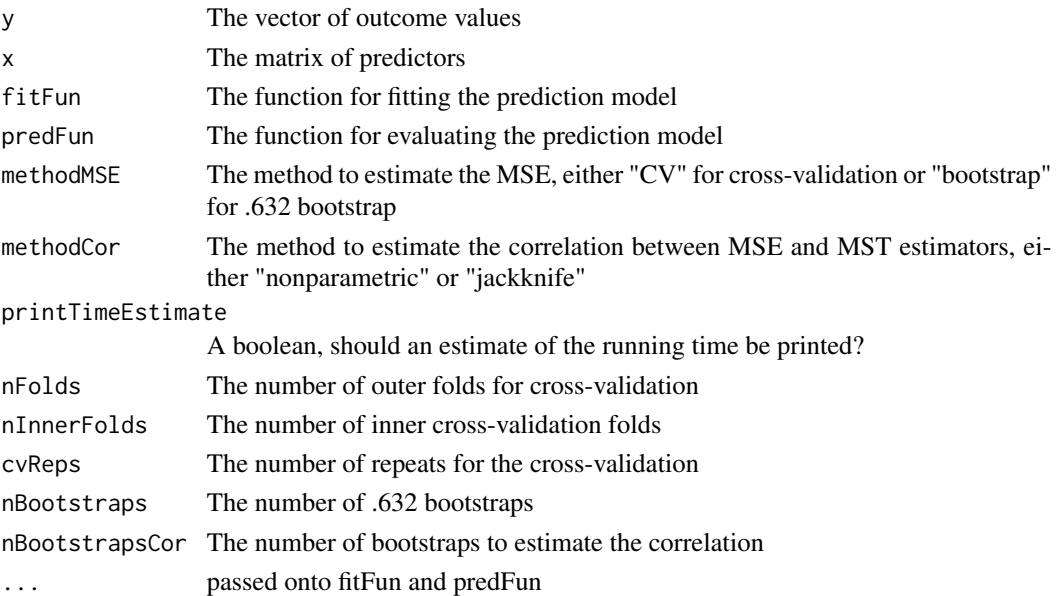

#### Details

Implements the calculation of the  $R<sup>2</sup>$  and its standard error by (Hawinkel et al. 2023). Multithreading is used as provided by the BiocParallel or doParallel packages, A rough estimate of expected computation time is printed when printTimeEstimate is true, but this is purely indicative. The options to estimate the mean squared error (MSE) are cross-validation (Bates et al. 2023) or the .632 bootstrap (Efron and Tibshirani 1997).

#### Value

A list with components

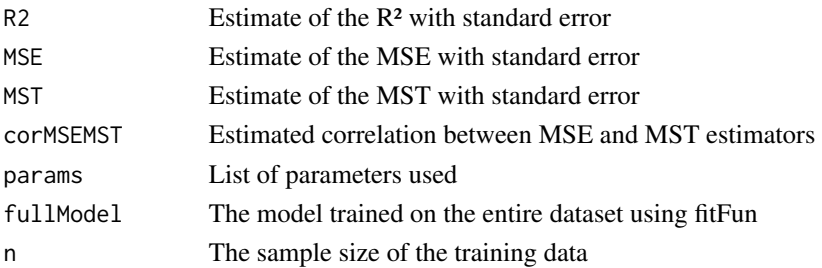

#### <span id="page-11-0"></span>References

Bates S, Hastie T, Tibshirani R (2023). "Cross-validation: What does it estimate and how well does it do it?" *J. Am. Stat. Assoc.*, 118(ja), 1 - 22. [doi:10.1080/01621459.2023.2197686,](https://doi.org/10.1080/01621459.2023.2197686) https://doi.org/10.1080/01621459.2023.2197686.

Efron B, Tibshirani R (1997). "Improvements on cross-validation: The 632+ bootstrap method." *J. Am. Stat. Assoc.*, 92(438), 548 - 560.

Hawinkel S, Waegeman W, Maere S (2023). "Out-of-sample R2: Estimation and inference." *Am. Stat.*, 1 - 16. [doi:10.1080/00031305.2023.2216252,](https://doi.org/10.1080/00031305.2023.2216252) https://doi.org/10.1080/00031305.2023.2216252.

#### See Also

[buildConfInt](#page-4-1)

#### Examples

```
data(Brassica)
#Linear model
fitFunLM = function(y, x){lm.fit(y = y, x = child(1, x))}
predFunLM = function(mod, x) {cbind(1,x) %*% mod$coef}
y = Brassica$Pheno$Leaf_8_width
R2lm = R2oosse(y = Brassica$Pheno$Leaf_8_width, x = Brassica$Expr[, 1:10],
fitFun = fitFunLM, predFun = predFunLM, nFolds = 10)
```
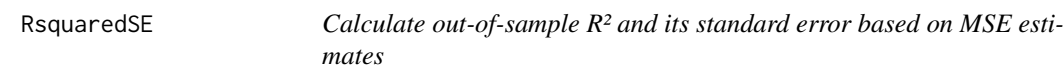

#### Description

Calculate out-of-sample R² and its standard error based on MSE estimates

#### Usage

```
RsquaredSE(MSE, margVar, SEMSE, n, corMSEMST)
```
#### Arguments

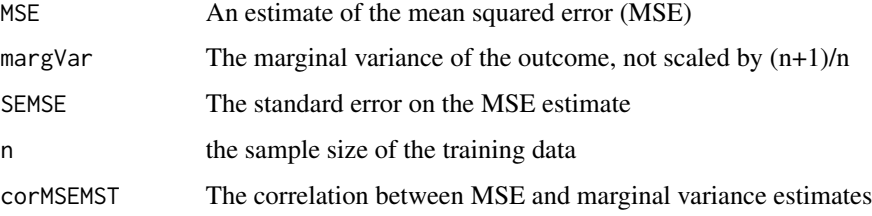

#### <span id="page-12-0"></span> $simpleCV$  13

#### Details

This function is exported to allow the user to estimate the MSE and its standard error and the correlation between MSE and MST estimators himself. The marginal variance is scaled by  $(n+1)/n$ to the out-of-sample MST, so the user does not need to do this.

#### Value

A vector with the  $R<sup>2</sup>$  and standard error estimates

#### References

Hawinkel S, Waegeman W, Maere S (2023). "Out-of-sample R2: Estimation and inference." *Am. Stat.*, 1 - 16. [doi:10.1080/00031305.2023.2216252,](https://doi.org/10.1080/00031305.2023.2216252) https://doi.org/10.1080/00031305.2023.2216252.

#### See Also

#### [R2oosse](#page-9-1)

#### Examples

```
#The out-of-sample R² calculated using externally provided estimates
RsquaredSE(MSE = 3, margVar = 4, SEMSE = 0.4, n = 50, corMSEMST = 0.75)
```
simpleCV *Perform simple CV, and return the MSE estimate*

#### Description

Perform simple CV, and return the MSE estimate

#### Usage

simpleCV(y, x, fitFun, predFun, nFolds)

#### Arguments

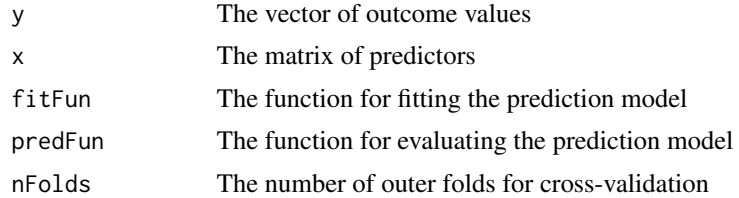

#### Value

The MSE estimate

# <span id="page-13-0"></span>Index

∗ datasets Brassica, [4](#page-3-0) boot632, [2,](#page-1-0) *[4](#page-3-0)* boot632multiple, [3](#page-2-0) bootOob, *[2](#page-1-0)*, [3](#page-2-0) Brassica, [4](#page-3-0) buildConfInt, [5,](#page-4-0) *[12](#page-11-0)*

checkFitFun, [6](#page-5-0)

estCorMSEMST, [6](#page-5-0) estMSE, *[2](#page-1-0)*, *[4](#page-3-0)*, [7,](#page-6-0) *[9](#page-8-0)*

formatSeconds, [8](#page-7-0)

getSEsNested, [9](#page-8-0)

isPD, [9](#page-8-0)

processOob, [10](#page-9-0)

R2oosse, *[5](#page-4-0)*, [10,](#page-9-0) *[13](#page-12-0)* RsquaredSE, [12](#page-11-0)

simpleCV, [13](#page-12-0)